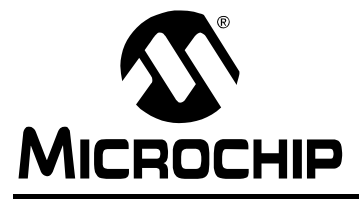

# **AN877**

## **DeviceNet™ Group 2 Slave Firmware for PIC18 with CAN**

*Author: Ross Fosler Microchip Technology Inc.*

## **INTRODUCTION**

The DeviceNet™ system is an open network standard, built on the Controller Area Network (CAN), designed to reduce the cost and time to install industrial devices while providing compatibility with multiple vendors. The DeviceNet specification is available from the Open DeviceNet Vendor Association, Inc. (ODVA). Example DeviceNet devices might include motor starters, valves, sensors, displays and more.

The DeviceNet specification covers multiple layers, from the wiring and protection circuits, up to the software protocol and application definition (see [Figure 1\)](#page-0-0); however, this application note only focuses on a specific development of the software known in the specification as the Predefined Master/Slave Connection Set. To be even more accurate, this application note only presents a slave node within the Predefined Connection Set, also referred to as a Group 2 Slave.

The Group 2 Slave developed here is designed with the following features:

- Supports Polling Messaging
- Supports Multicast Polling Messaging
- Supports Change of State/Cyclic Messaging
- Supports Bit Strobe Messaging
- Supports Acknowledged Fragmentation
- Supports Unacknowledged Fragmentation

This application note, with attached firmware, is provided to accelerate the process to design a Group 2 Slave node but not do all of the work. There are many details to a slave node that require an understanding of the target application; therefore, this implementation is provided in a very general form with numerous configurable parameters, event handling functions and variables that must be set or developed for the application. Essentially, you cannot develop a DeviceNet application without some knowledge of the DeviceNet system and its specification. It is a good idea to have the complete specification available for reference while designing a node.

The firmware associated with this document may change as new features are added.

Throughout this application note, there are references to the specification. All references are to Volume I of the specification unless otherwise noted.

#### <span id="page-0-0"></span>**FIGURE 1: LAYER PROTOCOL**

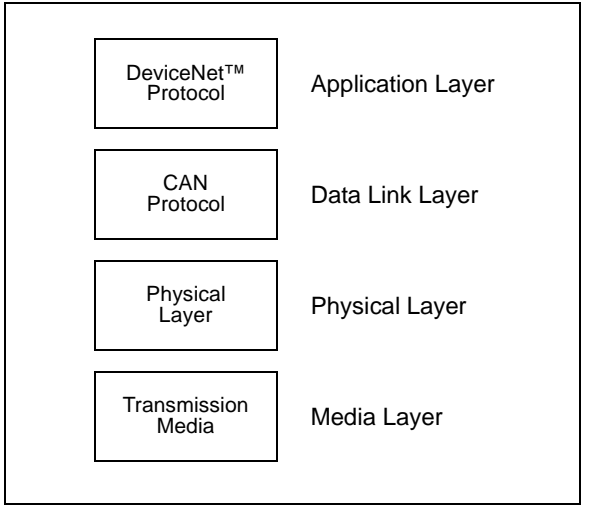

## **OVERVIEW OF THE FIRMWARE**

The DeviceNet system is described in the specification as a collection of objects. [Figure 2](#page-1-0) shows a simplified view of the object model. There are a number of possible objects within the object model but the required objects include:

- Connection Object
- Message Router Object
- Identity Object
- DeviceNet Object

These are the objects that are developed in this application note. Other objects not listed may become available in future revisions of the firmware.

### **The Connection Object**

The Connection Object manages all communications between the CAN bus and higher level objects and contains a number of source files. It can contain multiple instances as defined by the Predefined Master/Slave Connection Set (see Chapter 7 of the specification). [Table 1](#page-2-0) lists the files associated with the Connection Object.

## **The DeviceNet Object**

In this design, there is one instance of the DeviceNet Object. It contains network related information about the node, such as baud rate, MAC ID and more. It is split into two source files as shown in [Table 2](#page-2-1); one file contains lower level information, while the other is application dependent and requires development based on the requirements of the application.

## **The Identity Object**

The Identity Object contains information that identifies the device, such as serial number and description. Like the DeviceNet Object and the Connection Object, there are some application specific dependencies that must be developed for the Identity Object. [Table 3](#page-2-2) identifies the files associated with the Identity Object.

## **The Router Object**

The Router Object routes Explicit Messages to the appropriate object. In this design, routes are static, plus the object has no external visibility over the DeviceNet system.

#### <span id="page-1-0"></span>**FIGURE 2: SIMPLE OVERVIEW OF OBJECT CONNECTION**

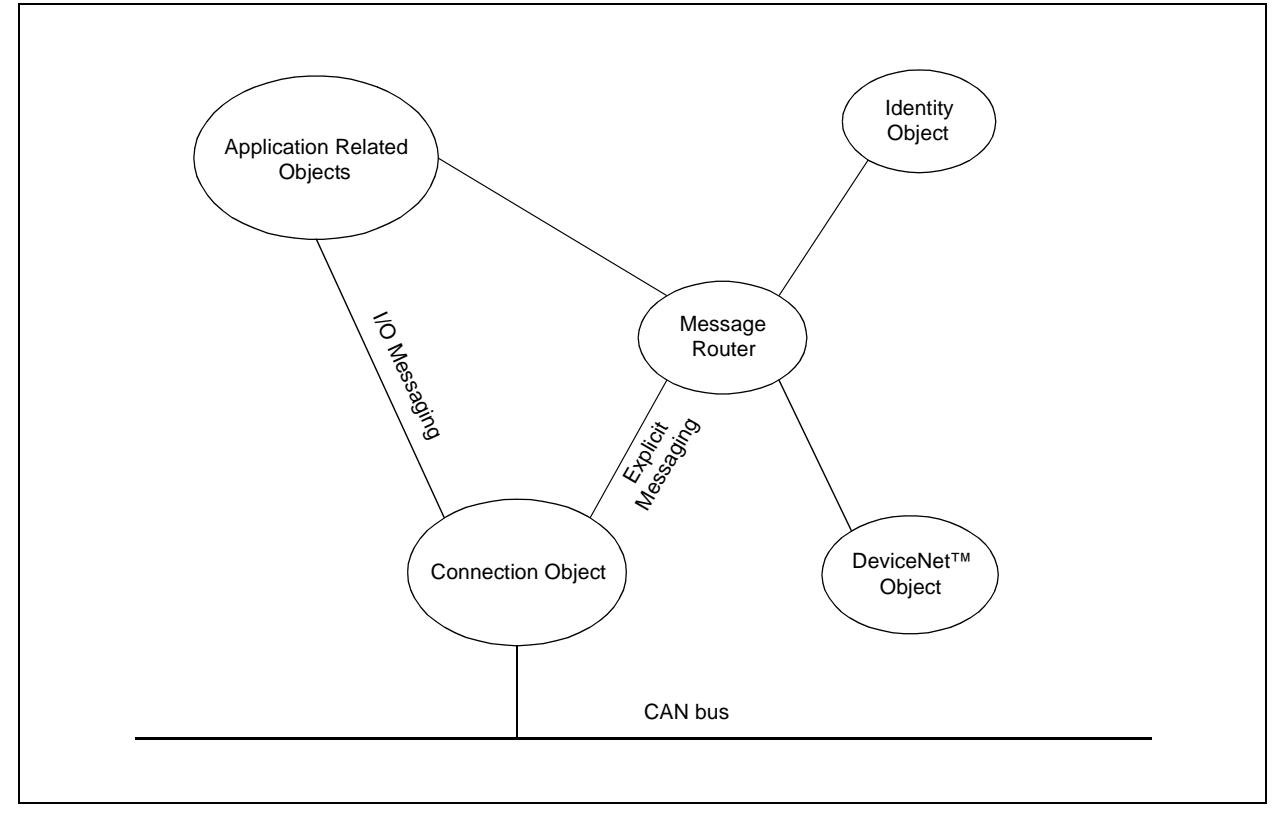

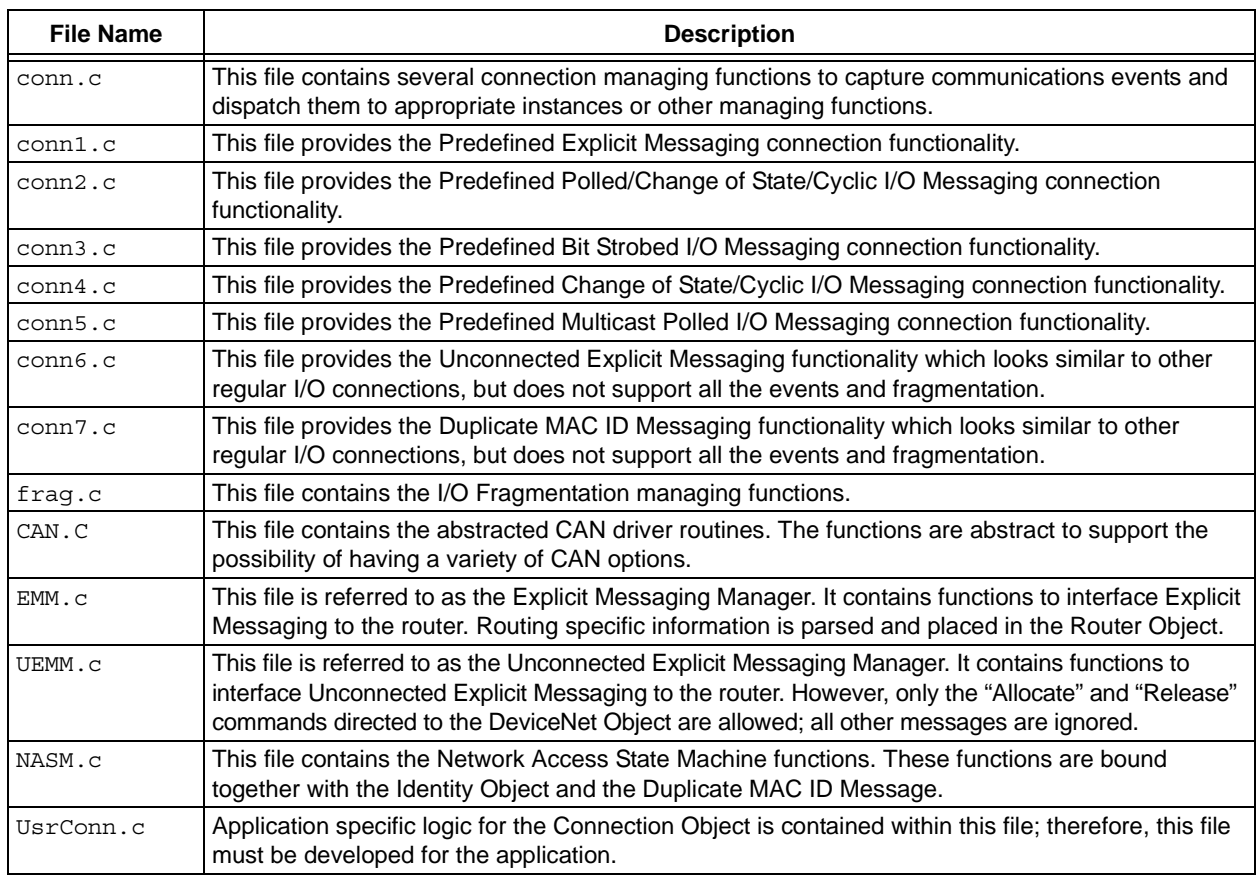

## <span id="page-2-0"></span>**TABLE 1: CONNECTION OBJECT RELATED FILES**

#### <span id="page-2-1"></span>**TABLE 2: DeviceNet OBJECT RELATED FILES**

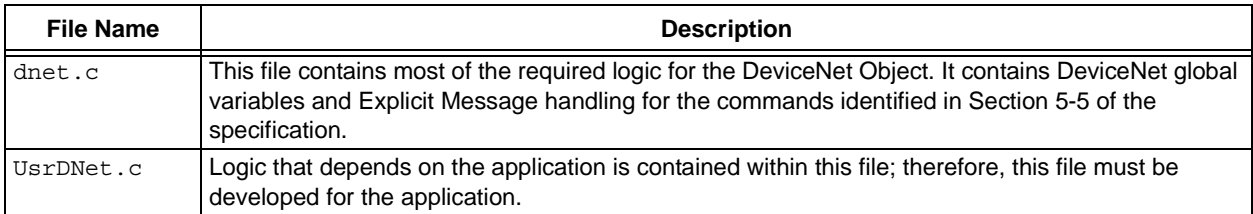

### <span id="page-2-2"></span>**TABLE 3: IDENTITY OBJECT RELATED FILES**

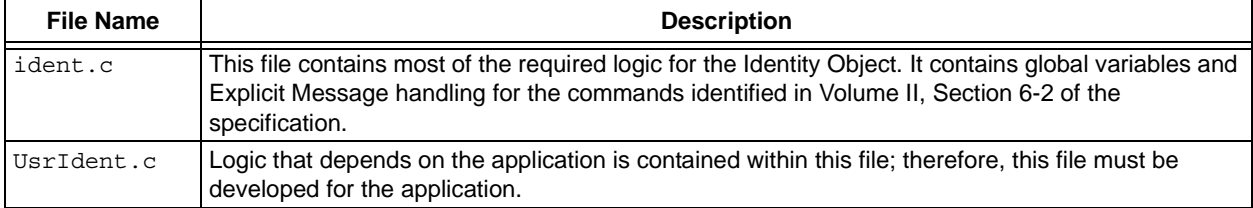

## **TABLE 4: ADDITIONAL HELPER FILES**

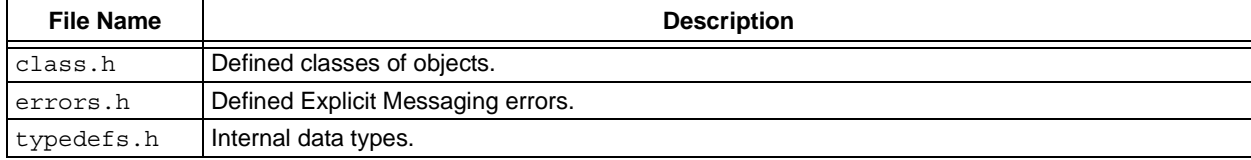

## **THE CONNECTION OBJECT**

The Connection Object, as shown in [Figure 3](#page-3-0), is the largest and most complex object in the design. Within the object, all data and error events must be managed which explains the complexity.

All events are received by the managing functions within the conn.c file through calls to the CAN driver. The events are decoded and dispatched to the appropriate instance based on the availability of the connection. Note that an instance of a connection does not exist until it is explicitly created (see Section 5-5 of the specification). The only two messages that are received without explicitly instantiating a connection are the Unconnected Explicit Request Message and the Duplicate MAC ID Check Message (see Section 7-2 of the specification).

Once instantiated, each instance manages the events that it receives. In general, the events include:

- ConnxCreate Creates the object
- ConnxClose Closes the object
- ConnxTimerEvent Handles connection related timers
- ConnxRxEvent Handles received data
- ConnxTxOpenEvent Handles transmit availability
- ConnxTxEvent Notification when data has been put on the bus
- ConnxExplicitEvent Handles Explicit Messaging requests

At the upper level of the Connection Object are additional managers which process the received data for the instances. This includes Unconnected and Connected Explicit Message handling, Network Access Control (see Chapter 6 of the specification) and the application specific I/O.

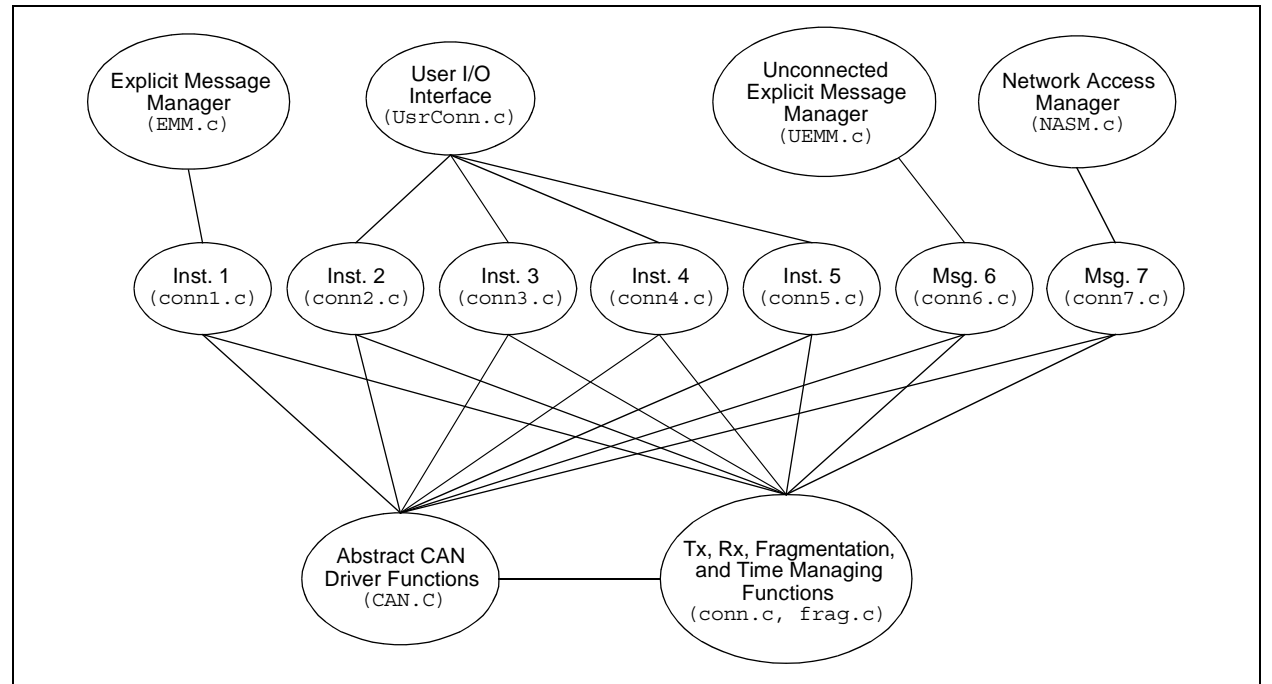

### <span id="page-3-0"></span>**FIGURE 3: THE CONNECTION OBJECT AND HIGHER MANAGEMENT OBJECTS**

## **Internal Connection Object Services**

The Connection Object manages I/O connection data movement to and from the user supplied buffer. It is up to the application to decide how to handle the data above the Connection Object.

There are up to four possible predefined instances that are defined (see Chapter 7 of the specification):

- Polled Messaging
- Bit Strobed Messaging
- Cyclic/Change of State Messaging
- Multicast Polled Messaging

Some basic internal services are provided through the Connection Object for the purpose of managing I/O data.

#### **mConnReadRdy**

Query the Connection Object to determine the status of the read buffer of the specified connection number. Returns true if a message has been received and is waiting in the receive buffer. Valid numbers are 1 through 7; however, only numbers 2 through 5 should be used since these are where the I/O connections reside.

#### **Syntax**

unsigned char mConnReadRdy (unsigned char hInstance)

#### **Example**

```
if (mConnReadRdy(2))
{
      // Process application stuff
      ApplicationProcess();
      // Free the connection to accept more data
      mConnRead(2);
}
```
#### **mConnWriteRdy**

Query the Connection Object to determine the status of the write buffer of the specified connection number. Returns true if the buffer is open to accept new data from transmission. Valid numbers are 1 through 7; however, only numbers 2 through 5 should be used since these are where the I/O connections reside.

#### **Syntax**

unsigned char mConnWriteRdy (unsigned char hInstance)

#### **Example**

```
if (mConnWriteRdy(2))
{
      // Process application stuff
      ApplicationProcess();
      // Release the connection to write the data
      mConnWrite(2);
}
```
#### **mConnRead**

Calling this function with the appropriate instance number will indicate to the Connection Object that all data has been processed and the connection should be ready to receive more data.

#### **Syntax**

void mConnRead (unsigned char hInstance)

#### **mConnWrite**

Calling this function with the appropriate instance number will indicate to the Connection Object that all data has been loaded into the connection's buffer for transmitting on the bus.

#### **Syntax**

void mConnWrite (unsigned char hInstance)

## **Connection Object Events**

There are events and global registers that cannot be defined without the application. For this reason, they are passed up to the UsrConn.c object for application specific processing. Code must be developed in this file to manage appropriate events.

Upon instantiation, a "Create Event" is generated with the appropriate instance number passed. This event must be handled to set up some application dependent attributes. The attributes that must be set up are:

- Produced path
- Consumed path
- Produced path length
- Consumed path length
- Pointer to the consumed data
- Pointer to the produced data
- Length of the consumed data
- Length of the produced data

Like the "Create Event", there is also a "Close Event" when the connection is closed. This is provided to notify the application when the connection is no longer available.

Two other events that may or may not necessarily be set up are the "Rx Event" and the "Tx Event". These events are generated when data has been transmitted or received. These are provided for any application specific event handling; however, they do not necessarily need to be handled as an event. Receive and transmit can be polled through normal Connection Object functions.

One other event is the "Set Attribute Event". This event must be handled for any attribute that is not entirely dependent on the Connection Object alone. The attributes are:

- \_ATTRIB\_CLASS\_TRIGGER
- \_ATTRIB\_PRODUCED\_CONN\_PATH
- \_ATTRIB\_CONSUMED\_CONN\_PATH
- \_ATTRIB\_PRODUCED\_CONN\_SIZE

Not all attributes are required to be settable; however, the event must be handled to generate an error if the event occurs.

#### **UsrConnCreateEvent**

This event function is called when a connection is created by an allocate request. The instance number is passed indicating the source of the event. This event is an indication to the application to provide resources necessary for the connection to function. Other than application specific resources, buffer space and path information must be provided. If resources are not available, then the application should return '0' to this event; otherwise, the application should return any other value to allow the creation of the connection.

#### **Syntax**

unsigned char UsrConnCreateEvent (unsigned char hInstance)

#### **Example**

```
unsigned char UsrConnCreateEvent(unsigned char hInstance)
{
      switch (hInstance)
      {
          case 2:
             // Set path information according to Appendix I 
             // of the DeviceNet specification
             // Set the connection sizes
             uConn2.attrib.consumed_con_size.word = 13;
             uConn2.attrib.produced_con_size.word = 20;
             // Set the pointers to the buffers
             uConn2.rx.pMsg = uConn2RxBuffer;
             uConn2.tx.pMsg = uConn2TxBuffer;
                        return(1);
          case 3:
             // Set path and connection information
             return(1);
          case 4:
             // Set path and connection information
             return(1);
          case 5:
             // Set path and connection information
             return(1);
      }
   }
```
#### **UsrConnCloseEvent**

This event function is called when a connection is closed by a time-out or release request. The instance number is passed indicating the source of the event. This event is an indication to the application to release any allocated resources.

#### **Syntax**

void UsrConnCloseEvent (unsigned char hInstance)

#### **UsrConnRxDataEvent**

This event function is called when a connection has received data. The instance number is passed indicating the source of the event.

#### **Syntax**

void UsrConnRxDataEvent (unsigned char hInstance)

#### **UsrConnTxDataEvent**

This event function is called when a connection has transmitted its data. The instance number is passed indicating the source of the event.

#### **Syntax**

void UsrConnTxDataEvent (unsigned char hInstance)

#### **UsrConnSetAttribEvent**

This event is generated when an attribute that is defined by the application has been requested to be changed by an Explicit Message. The application must decode the attribute and generate an appropriate response to the request. Refer to the Router Object for details on internal services to handle Explicit Message responses.

#### **Syntax**

void UserConnSet AttribEvent (unsigned char hInstance)

#### **Example**

```
switch (mRouteGetAttributeID())
{
      case ATTRIB CLASS TRIGGER:
          // Process request to set this attribute
          break;
      case _ATTRIB_PRODUCED_CONN_PATH:
          // Process request to set this attribute
          break;
      case _ATTRIB_CONSUMED_CONN_PATH:
          // Process request to set this attribute
          break;
      case ATTRIB PRODUCED CONN SIZE:
          // Process request to set this attribute
          break;
}
```
## **Connection Attributes**

Connection attributes are common to all I/O connections. Depending on the connection, some of the attributes may not be settable. [Table 5](#page-8-0) lists and identifies the attributes.

| <b>Attribute</b>     | <b>Definition</b>                                                                                |
|----------------------|--------------------------------------------------------------------------------------------------|
| state                | Indicates the state of the connection instance.                                                  |
| transportClass       | Indicates the type of connection.                                                                |
| produced cid         | This attribute contains the produced connection ID.                                              |
| consumed cid         | This attribute contains the consumed connection ID.                                              |
| initial_comm_char    |                                                                                                  |
| produced con size    | This specifies the maximum size of the produced message for this connection.                     |
| consumed con size    | This specifies the maximum size of the consumed message for this connection.                     |
| expected packet rate | This specifies the minimum rate at which data is expected to be received for this<br>connection. |
| produced path len    | Specifies the length of the produced path information.                                           |
| produced path        | Specifies the produced path.                                                                     |
| consumed path len    | Specifies the length of the consumed path information.                                           |
| consumed path        | Specifies the consumed path.                                                                     |

<span id="page-8-0"></span>**TABLE 5: COMMON VISIBLE CONNECTION ATTRIBUTES**

## **THE DeviceNet OBJECT**

The DeviceNet Object contains primarily device specific information; some of this information is application specific and some does not depend on the application. Thus, like other objects in this design, it is split. Most of the decoding, general logic and global variables are provided in dnet.c, while application dependent functions and globals are available in UsrDNet.c.

#### **Internal DeviceNet Object Services**

In this section, several internal services are identified and described which are available to manage the DeviceNet Object and the device. These services should be used by the application's managing functions to indicate any hardware changes. For example, the application should use the functions mDNetSetMACSwChange and mDNetSetBaudSwChange to indicate any changes in the switches, if switches are installed in the device.

**Note:** Many of the functions are purely macro based, so extra code space is not used if the function is not used in the application.

#### **mDNetSetMACID**

This function sets the MAC ID. Use this at initialization time.

#### **Syntax**

void mDNetSetMACID (USINT MACID)

#### **mDNetSetSetBaudRate**

This function sets the baud rate. Valid values are 0, 1 and 2. Use this at initialization time.

#### **Syntax**

void mDNetSetBaudRate (USINT BaudRate)

#### **mDNetSetBOI**

Set the bus off interrupt action. This should be asserted at initialization and can be asserted during normal operation when handling a "Set Attribute Event".

#### **Syntax**

void mDNetSetBOI (BOOL BOI)

#### **mDNetSetMACSwChange**

Set the MAC ID switch change indication if supported. The application should use this to notify the DeviceNet Object of the change. Typically, if the application has switches, it should notify the DeviceNet firmware that the switch has changed since last reset.

#### **Syntax**

```
void mDNetSetMACSwChange (BOOL SwitchChange)
```
#### **mDNetSetBaudSwChange**

Set the baud rate switch change indication if supported. The application should use this to notify the DeviceNet Object of the change. Typically, if the application has switches, it should notify the DeviceNet firmware that the switch has changed since last reset.

```
void mDNetSetBaudSwChange (BOOL SwitchChange)
```
#### **mDNetSetMACSwValue**

Set the MAC ID switch value if supported. The application should use this to notify the DeviceNet Object of the switch value.

#### **Syntax**

```
void mDNetSetMACSwValue (USINT SwitchValue)
```
#### **mDNetSetBaudSwValue**

Set the baud rate switch value if supported. The application should use this to notify the DeviceNet Object of the switch value.

#### **Syntax**

void mDNetSetBaudSwValue (USINT SwitchValue)

#### **mDNetGetMACID**

Get the current MAC ID value stored in the DeviceNet Object.

#### **Syntax**

```
USINT mDNetGetMACID ()
```
#### **mDNetGetBaudRate**

Get the current baud rate value stored in the DeviceNet Object.

#### **Syntax**

```
USINT mDNetGetBaudRate()
```
#### **mDNetGetBOI**

Get the current bus off interrupt value stored in the DeviceNet Object.

#### **Syntax**

```
BOOL mDNetGetBOI ()
```
#### **mDNetGetBusOffCount**

Get the current bus off count value stored in the DeviceNet Object. This value is updated by the Connection Object Error Management function.

#### **Syntax**

```
USINT mDNetGetBusOffCount ()
```
#### **mDNetGetAllocChoice**

Get the current allocation choice byte. This value is changed based on the requests from the server and the internal watchdog timers. This could be used internally to get an indication of what connection has been allocated.

```
USINT mDNetGetAllocChoice ()
```
#### **mDNetGetMasterMACID**

Get the current allocated Master MAC ID. Valid values are 0 to 63 and 255. A value of 255 indicates that no client has allocated this node.

#### **Syntax**

```
USINT mDNetGetMasterMACID ()
```
#### **mDNetMACSwChange**

Get the stored MAC ID switch change value.

#### **Syntax**

void mDNetSetBOI (unsigned char MACID)

#### **mDNetBaudSwChange**

Get the stored baud rate switch change value.

#### **Syntax**

void mDNetSetBOI (unsigned char MACID)

#### **mDNetGetMACSwValue**

Get the stored MAC ID switch value.

#### **Syntax**

```
USINT mDNetGetMACSwValue ()
```
#### **mDNetGetBaudSwValue**

Get the stored baud rate switch value.

```
USINT mDNetGetBaudSwValue ()
```
## **DeviceNet Object Events**

There are two events that must be handled by the application that occur in the DeviceNet Object, which are listed below.

Within the UsrDNetInitEvent function, several attributes specific to the DeviceNet Object must be set. For example, the MAC ID and the baud rate can be

switch values, or internal values stored in memory, depending on the application design. Thus, these initializations are left to the application designer. The same situation applies to the UsrDNetSetAttribEvent function. Refer to Section 5-5 of the specification for information on the DeviceNet Object. The specification identifies the settable attributes and the conditions that enable the settable attributes.

#### **UsrDNetInitEvent**

This event occurs when the DeviceNet Object is initialized. A number of attributes must be set up.

#### **Syntax**

```
void UsrDNetInitEvent (void)
```
#### **Example**

```
void UsrDNetInitEvent(void)
{
      mDNetSetMACID(12);
      mDNetSetBaudRate(0);
      mDNetSetBOI(0);
      mDNetSetMACSwChange(0);
      mDNetSetBaudSwChange(0);
      mDNetSetMACSwValue(0);
      mDNetSetBaudSwValue(0);
}
```
#### **UsrDNetSetAttribEvent**

The "Set Attribute Event" occurs when the setting of an attribute cannot be handled internally because of some application dependency.

### **Syntax**

```
void UsrDNetSetAttribEvent (void)
```
### **Example**

```
void UsrDNetSetAttribEvent(void)
{
       switch (mRouteGetAttributeID())
       {
          case _ATTRIB_MAC_ID:
             // Application code to handle setting MAC ID
             break;
          case ATTRIB BAUD RATE:
             // Application code to handle setting baud rate
             break;
          case ATTRIB BOI:
             // Application code to handle setting BOI
             break;
       }
}
```
## **THE IDENTITY OBJECT**

The Identity Object contains device identification information; some of this information is application specific and some does not depend on the application. Thus, like other objects in this design, it is split. Most of the decoding, general logic and global variables are provided in ident.c, while application dependent functions and globals are available in UsrIdent.c.

## **Identity Object Events**

#### **UsrIdentityCommunicationFaultEvent**

This event is generated when communications has faulted (i.e., the bus off count has exceeded 255). Refer to Chapter 6 of the DeviceNet specification.

#### **Syntax**

```
void UsrIdentityCommunicationFaultEvent(void)
```
#### **UsrIdentityFaultEvent**

This event occurs when the Network Access State Machine has been corrupted. If this ever occurs, a Reset is probably necessary.

#### **Syntax**

```
void UsrIdentityFaultEvent(void)
```
#### **UsrIdentityReset**

This function is called when a Reset has been requested. This occurs through an Explicit Messaging request.

#### **Syntax**

void UsrIdentityReset(void)

#### **Example**

```
void UsrIdentityReset(void)
{
       USINT resetData;
       // Ignore the first byte (it is actually the attribute ID) 
       mRouteGetByte();
       // Verify that one byte has been received
       if (mRouteTestValidInputDataLen(1))
       {
          // Get the data (6-2.3.1)
          resetData = mRouteGetByte();
          if (resetData == 0)
          {
              // Perform a soft reset
          }
          else if (resetData == 1)
          {
              // Perform an 'out of the box' reset
          }
       }
}
```
#### **UsrIdentityInitEvent**

This is the initialization event. The identity globals must be set up in this event.

#### **Syntax**

```
void UsrIdentityInitEvent(void)
```
#### **Example**

ROM unsigned char cProductName[] = {"Microchip Device"};

```
void UsrIdentityInitEvent(void)
{
      mIdentitySetVendorID(12345);
      mIdentitySetDeviceType(2);
      mIdentitySetProductCode(3);
      mIdentitySetMajorRevision(1);
      mIdentitySetMinorRevision(0);
      mIdentitySetStatus(0);
      mIdentitySetSerial(28933892);
      mIdentitySetNameP(cProductName);
      mIdentitySetNameLen(sizeof(cProductName));
}
```
#### **Internal Identity Object Services**

The following identifies and describes several internal services that are available to manage the Identity Object and the device. These services should be used by the application's managing functions to indicate any changes related to the Identity Object, most notably the status of the device. For example, the application should use the function, mIdentitySetStatus, to indicate any application level Fault conditions. See the functions below.

#### **mIdentitySetVendorID**

Use this to set the vendor ID of the node. This number is assigned by ODVA.

#### **Syntax**

```
void mIdentitySetVendorID (UINT VendorID)
void mIdentitySetVendorIDL (USINT VendorID)
void mIdentitySetVendorIDH (USINT VendorID)
```
#### **mIdentityGetVendorID**

Use this to get the stored vendor ID.

#### **Syntax**

```
UINT mIdentityGetVendorID (void)
USINT mIdentityGetVendorIDL (void)
USINT mIdentityGetVendorIDH (void)
```
#### **mIdentitySetDeviceType**

Use this to set the device type.

#### **Syntax**

void mIdentitySetDeviceType (UINT DeviceType) void mIdentitySetDeviceTypeL (USINT DeviceType) void mIdentitySetDeviceTypeH (USINT DeviceType)

#### **mIdentityGetDeviceType**

Use this to get the device type.

#### **Syntax**

```
UINT mIdentityGetDeviceType (void)
USINT mIdentityGetDeviceTypeL (void)
USINT mIdentityGetDeviceTypeH (void)
```
#### **mIdentitySetProductCode**

Set the product code.

```
void mIdentitySetProductCode (UINT ProductCode)
void mIdentitySetProductCodeL (USINT ProductCode)
void mIdentitySetProductCodeH (USINT ProductCode)
```
## **mIdentityGetProductCode**

#### Get the product code.

#### **Syntax**

```
UINT mIdentityGetProductCode (void)
USINT mIdentityGetProductCodeL (void)
USINT mIdentityGetProductCodeH (void)
```
#### **mIdentitySetMajorRevision**

Set the major revision.

#### **Syntax**

void mIdentitySetMajorRevision (USINT MajorRev)

#### **mIdentityGetMajorRevision**

Get the major revision.

#### **Syntax**

USINT mIdentityGetMajorRevision (void)

#### **mIdentitySetMinorRevision**

Set the minor revision.

#### **Syntax**

void mIdentitySetMinorRevision (USINT MinorRev)

#### **mIdentityGetMinorRevision**

Get the minor revision.

#### **Syntax**

USINT mIdentityGetMinorRevision (void)

#### **mIdentitySetSerial**

Set the serial number.

#### **Syntax**

void mIdentitySetSerial (UDINT SerialNo) void mIdentitySetSerialL (USINT SerialNo) void mIdentitySetSerialH (USINT SerialNo) void mIdentitySetSerialUL (USINT SerialNo) void mIdentitySetSerialUH (USINT SerialNo)

#### **mIdentityGetSerial**

Get the serial number.

#### **Syntax**

```
UDINT mIdentityGetSerial (void)
USINT mIdentityGetSerialL (void)
USINT mIdentityGetSerialH (void)
USINT mIdentityGetSerialUL (void)
USINT mIdentityGetSerialUH (void)
```
#### **mIdentitySetStatus**

Set the status of the device. This must be set by the application to indicate the current status of the device (see Section 6-2.2 of the specification).

#### **Syntax**

```
void mIdentitySetStatus (WORD DevStat)
void mIdentitySetStatusL (unsigned char DevStat)
void mIdentitySetStatusH (unsigned char DevStat)
```
#### **mIdentityGetStatus**

Get the status of the device.

#### **Syntax**

```
WORD mIdentityGetStatus (void)
unsigned char mIdentityGetStatusL (void)
unsigned char mIdentityGetStatusH (void)
```
#### **mIdentitySetNameP**

Set a ROM pointer to the name of the device.

#### **Syntax**

void mIdentitySetNameP (ROM unsigned char pName)

#### **mIdentitySetNameLen**

Set the length of the name.

```
void mIdentitySetNameLen (unsigned char NameLen)
```
## **THE ROUTER OBJECT**

Although the Router Object has no external visibility through Explicit Messaging, it has many internal functions for routing Explicit Message data. These functions are listed and described in the **["Internal](#page-18-0) [Routing Services"](#page-18-0)** section.

#### **Handling Explicit Messaging**

Every application object that has attributes and services has an Explicit Message handling function that decodes the path information. The router automatically parses the appropriate information and makes it available to the application. Plus, there are a number of functions that are also available. All of the possible functions are listed in the **["Internal Routing Services"](#page-18-0)** section. Following are some of the more important internal functions:

- mRoutePutByte Put a byte into the response buffer and automatically adjust some internal pointers to the next byte in the buffer.
- mRouteGetByte Read a byte from the receive buffer and automatically adjust to the next byte in the buffer.

#### <span id="page-18-0"></span>**Internal Routing Services**

#### **mRoutePutByte**

• mRouteTestValidInputDataLen – Test the length of the attribute data against the expected data length.

- mRoutePutError Set the appropriate error response.
- mRouteGetServiceID Get the service ID.
- mRouteGetInstanceID Get the instance ID.
- mRouteGetAttributeID Get the attribute ID.
- mRouteGetInBufferPtr Get the pointer to the buffer.
- mRouteGetInBufferDataLength Get the amount of data in the input buffer.
- mRouteGetOutBufferPtr Get a pointer to the output buffer.
- mRouteGetOutBufferLength Get the maximum length of the output buffer.

Refer to the source code for examples on handling Explicit Messaging events.

Put a byte into the buffer to be transmitted by the Explicit Messaging connection. Internal pointers are maintained automatically. Thus, multiple writes will write bytes sequentially in the buffer.

#### **Syntax**

void mRoutePutByte (USINT dataByte)

#### **mRouteGetByte**

Get a byte from the received Explicit Messaging connection buffer. Internal pointers are maintained automatically. Thus, multiple reads will read bytes sequentially from the buffer.

#### **Syntax**

```
USINT mRouteGetByte (void)
```
#### **mRouteTestValidInputDataLen**

Verify the length of the input data. An error response is automatically generated if the boundary conditions are not met.

#### **Syntax**

unsigned char mRouteTestValidInputDataLen (unsigned char len)

#### **mRouteTestNonValidInputDataLen**

Verify the length of the input data. An error response is automatically generated if the boundary conditions are not met.

#### **Syntax**

unsigned char mRouteTestNonValidInputDataLen (unsigned char len)

#### **mRoutePutError**

Put an error response in the buffer. Refer to errors. h and the specification for a list of known errors.

#### **Syntax**

void mRoutePutError (USINT errorCode)

#### **mRouteRxLen**

Get the receive data length.

#### **Syntax**

USINT mRouteRxLen (void)

#### **mRouteTxLen**

Get the transmit data length.

#### **Syntax**

USINT mRouteTxLen (void)

#### **mRouteGetHeader**

Get the header of the received Explicit Message.

#### **Syntax**

USINT mRouteGetHeader (void)

#### **mRouteGetServiceID**

Get the service ID of the received Explicit Message.

#### **Syntax**

USINT mRouteGetServiceID (void)

#### **mRouteGetClassID**

Get the class ID of the received Explicit Message.

```
USINT mRouteGetClassID (void)
UINT mRouteGetClassID (void)
```
#### **mRouteGetInstanceID**

Get the instance ID of the received Explicit Message.

#### **Syntax**

```
USINT mRouteGetInstanceID (void)
UINT mRouteGetInstanceID (void)
```
#### **mRouteGetAttributeID**

Get the attribute ID of the received Explicit Message.

#### **Syntax**

USINT mRouteGetAttributeID (void)

#### **mRouteGetInBufferPtr**

Get the pointer to the input buffer.

## **Syntax**

USINT \* mRouteGetInBufferPtr (void)

#### **mRouteGetOutBufferPtr**

Get the pointer to the output buffer.

#### **Syntax**

USINT \* mRouteGetOutBufferPtr (void)

#### **mRouteGetInBufferLength**

Get the length of the input buffer.

#### **Syntax**

USINT mRouteGetInBufferLength (void)

#### **mRouteGetInBufferDataLength**

Get the length of data in the input buffer.

#### **Syntax**

USINT mRouteGetInBufferDataLength (void)

#### **mRouteGetOutBufferLength**

Get the length of the output buffer.

#### **Syntax**

USINT mRouteGetOutBufferLength (void)

#### **mRouteGetOutBufferDataLength**

Get the length of the data in the output buffer.

#### **Syntax**

USINT mRouteGetOutBufferDataLength (void)

#### **mRoutePutServiceID**

Set the service ID. Typically this is used only when changing the Explicit Message response to an error response.

#### **Syntax**

```
void mRoutePutServiceID (USINT ServiceID)
```
#### **mRoutePutInBufferPtr**

Set the input buffer pointer.

#### **Syntax**

void mRoutePutInBufferPtr (USINT \* pInBuf)

#### **mRoutePutOutBufferPtr**

Set the output buffer pointer.

#### **Syntax**

void mRoutePutOutBufferPtr (USINT \* pOutBuf)

#### **mRoutePutInBufferLength**

Set the input buffer length.

#### **Syntax**

void mRoutePutInBufferLength (USINT length)

#### **mRoutePutInBufferDataLength**

Set the length of the data in the input buffer.

#### **Syntax**

void mRoutePutInBufferDataLength (USINT length)

#### **mRoutePutOutBufferLength**

Set the output buffer length.

#### **Syntax**

```
void mRoutePutOutBufferLength (USINT length)
```
#### **mRoutePutOutBufferDataLength**

Set the length of data in the output buffer.

```
void mRoutePutOutBufferDataLength (USINT length)
```
## **SUPPORTING FUNCTIONS**

All of the managing and initialization functionality is combined into a single source object. The primary function is to manage communication, errors, time and initialization while providing a simple interface. In this case, there are three functions listed and described below. These functions should be called by the application's main program.

## **Setting Up a Timer**

The GoDNetProcessAllTickEvents function must be called at the rate specified by the TICK\_RESOLUTION compile time option. The source of the timing event can be determined by the application. Refer to the source code for an example.

#### **GoDNetProcessAllMsgEvents**

This function processes all message and error management functions, essentially generating communications related events. It should be called as often as possible to avoid missing events from the CAN driver.

#### **Syntax**

```
void GoDNetProcessAllMsgEvents (void)
```
#### **Example**

See example for the GoDNetInitializeAll function below.

#### **GoDNetProcessAllTickEvents**

This function combines all time related management into a single function. This function should be called based on an application generated timing event. A timer or some external trigger could be used to do this.

#### **Syntax**

```
void GoDNetProcessAllTickEvents (void)
```
#### **Example**

See example for the GoDNetInitializeAll function below.

#### **GoDNetInitializeAll**

This function should be called at least one time. It generates all the initialization events, external and internal, to set up the node for the DeviceNet system.

#### **Syntax**

void GoDNetInitializeAll (void)

#### **Example**

```
void main(void)
{
       // Init the timer
       TimerInit();
       // Init all appropriate DeviceNet parameters
       GoDNetInitializeAll();
       while (1)
       \left\{ \right.// Process all DeviceNet Messaging events
          GoDNetProcessAllMsgEvents();
          // Process all DeviceNet timer events
          if (TimerIsOverflowEvent()) 
              GoDNetProcessAllTickEvents();
          // Process any application firmware
       }
}
```
## **COMPILE TIME SETUP**

There are several compile time options that must be set to configure the DeviceNet firmware. They are listed and described in [Table 6](#page-23-0).

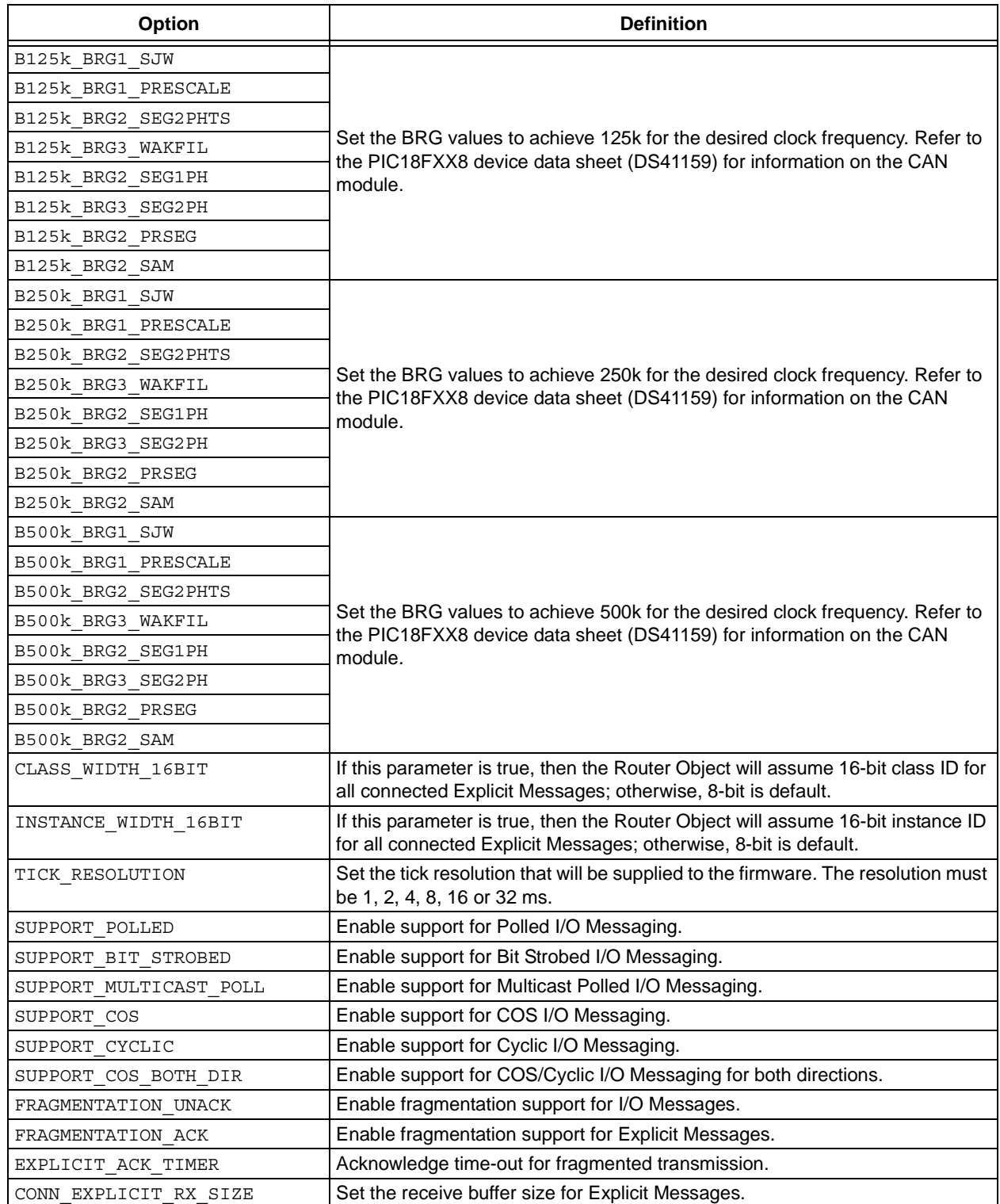

### <span id="page-23-0"></span>**TABLE 6: COMPILE TIME OPTIONS**

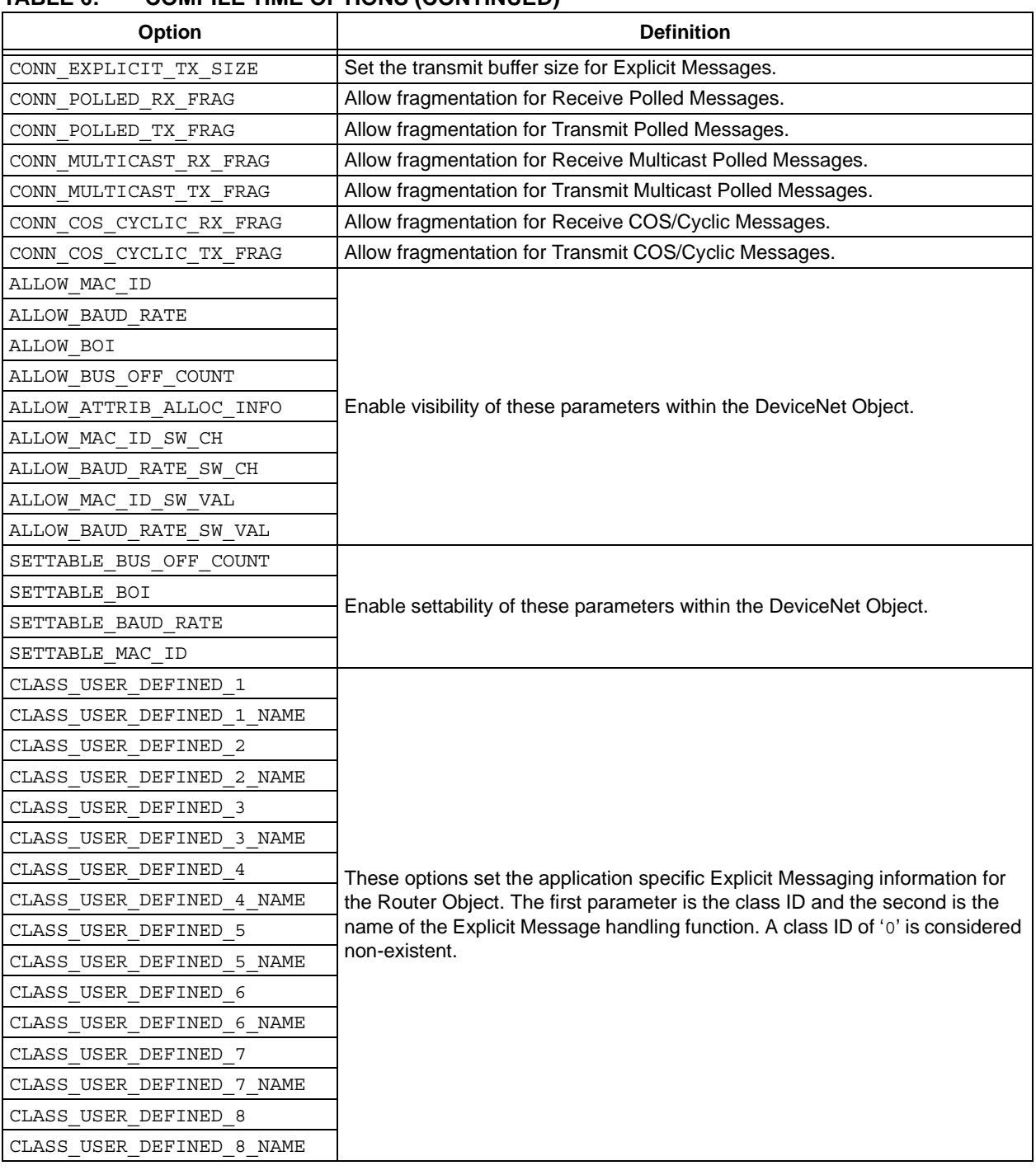

## **TABLE 6: COMPILE TIME OPTIONS (CONTINUED)**

## **ABOUT THE CAN DRIVER**

The Connection Object makes calls to the CAN driver to set up communications and to capture the necessary events, such as receive, transmit, and bus off. The driver provided is only a very simple form of driver. The functionality is heavily hardware dependent. A much more complex driver is possible if the latency and processing requirements become more stringent in the application. The following is a list of driver functions called by the Connection Object:

#### **CANOpen**

Open communications over CAN.

#### **Syntax**

NEAR unsigned char CANOpen(void)

#### **CANClose**

Close communications over CAN.

#### **Syntax**

NEAR unsigned char CANClose(void)

#### **CANIsOpen**

Query to determine if communications are open.

#### **Syntax**

NEAR unsigned char CANNIsOpen(void)

#### **CANSetFilter**

Set a filter. This is a request, thus the driver may not always be able to completely filter an entire CAN ID.

#### **Syntax**

NEAR unsigned char CANSetFilter(NEAR unsigned int filterID)

## **CANClrFilter**

Clear a filter. This is a request, thus the driver may not always be able to completely remove filtering of an entire CAN ID.

#### **Syntax**

NEAR unsigned char CANClrFilter(NEAR unsigned int filterID)

#### **CANSetBitRate**

Set the bit rate for communications. The format for this follows:

DeviceNet:  $0 = 125$  kbps,  $1 = 250$  kbps,  $2 = 500$  kbps

This function will only work if communication is off-line.

## **Syntax**

NEAR unsigned char CANSetBitRate(NEAR unsigned char bitrate)

#### **CANIsBusError**

Check for a bus off error.

#### **Syntax**

NEAR unsigned char CANIsBusError(void)

#### **CANIsRxRdy**

Check to see if data is available.

#### **Syntax**

NEAR unsigned char CANIsRxRdy(void)

#### **CANRead**

Indicate to the driver that all data has been read. This should allow the driver to use the released resources to receive more data.

#### **Syntax**

```
void CANRead(void)
```
#### **CANIsTxRdy**

Check to see if a buffer is available.

#### **Syntax**

NEAR unsigned char CANIsTxRdy(void)

#### **CANIsMsgSent**

Return the tag of the message that was placed on the bus.

#### **Syntax**

NEAR unsigned char CANIsMsgSent(void)

#### **CANSend**

Indicate to the driver that data has been loaded and is ready to send.

#### **Syntax**

void CANSend(NEAR unsigned char txTag)

#### **CANGetRxCID**

Get the received CAN ID.

#### **Syntax**

NEAR unsigned int CANGetRxCID(void)

#### **CANGetRxCnt**

Get the received count.

#### **Syntax**

NEAR unsigned char CANGetRxCnt(void)

#### **CANGetRxDataPtr**

Get a pointer to the data.

#### **Syntax**

unsigned char \* NEAR CANGetRxDataPtr(void)

#### **CANGetRxDataTypX**

Copy a block of bytes from the driver buffer to the specified location. Type 0 is 8 bytes, Type 1 is 7 bytes, Type 2 is 6 bytes.

#### **Syntax**

```
void CANGetRxDataTyp0(unsigned char * NEAR usrBuf)
void CANGetRxDataTyp1(unsigned char * NEAR usrBuf)
void CANGetRxDataTyp2(unsigned char * NEAR usrBuf)
```
#### **CANPutTxCID**

Load the CAN ID into the transmit.

#### **Syntax**

void CANPutTxCID(NEAR unsigned int txCID)

#### **CANPutTxCnt**

Set the amount of data loaded.

#### **Syntax**

void CANPutTxCnt(NEAR unsigned char txCount)

#### **CANGetTxDataPtr**

Get a pointer to the transmit buffer.

#### **Syntax**

unsigned char \* NEAR CANGetTxDataPtr(void)

#### **CANPutTxDataTypX**

Copy a block of bytes from the specified location to the driver buffer. Type 0 is 8 bytes, Type 1 is 7 bytes, Type 2 is 6 bytes.

#### **Syntax**

```
void CANPutTxDataTyp0(unsigned char * NEAR usrBuf)
void CANPutTxDataTyp1(unsigned char * NEAR usrBuf)
void CANPutTxDataTyp2(unsigned char * NEAR usrBuf)
```
#### **CANInit**

Initialize the driver.

#### **Syntax**

void CANInit(void)

## **ABOUT THE SAMPLE FIRMWARE**

The firmware provided with this application note demonstrates a simple loopback function in both the Explicit and I/O data paths. In the I/O data path, Polled Messaging is used to echo any data it receives. In the Explicit path, sending a "Get Attribute" request to CLASS 64, INSTANCE 1, ATTRIBUTE 64, will send an Explicit response with all the data received in the "Get Attribute" request. [Figure 4](#page-28-0) shows the basic object model. Refer to the App.c file for information about the Application Object.

<span id="page-28-0"></span>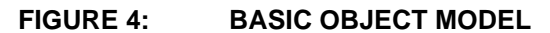

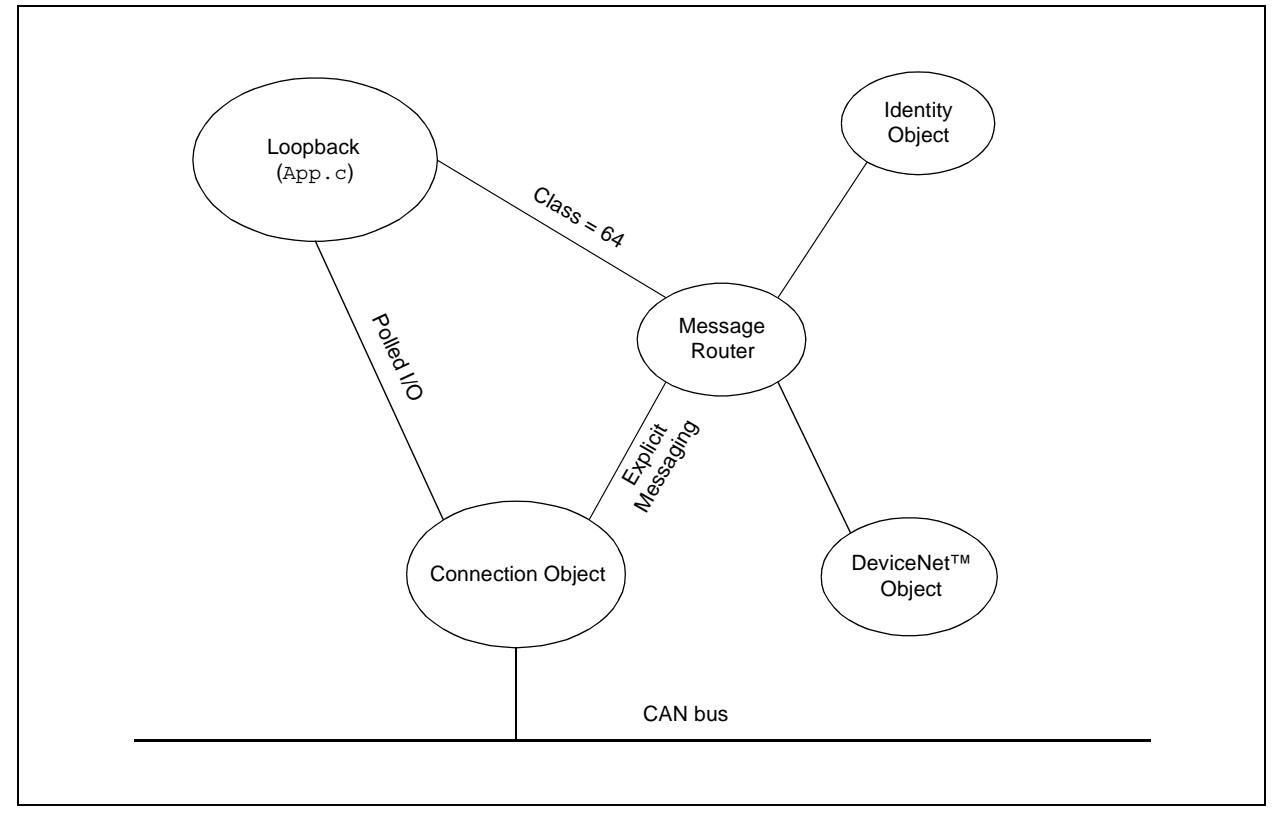

Along with the DeviceNet specific files and a simple Loopback Application Object are demonstration timer functions in Timer.c. The DeviceNet system does specify some timing requirements. The Demonstration Timer Object is designed to use Timer0; however, the network stack does not limit timing operations to any particular time input.

The project has many files. To reduce confusion, images of the project files are presented in [Figure 5](#page-29-0). The recommended storage class for the entire project is 'Overlay' with the exception of the CAN driver, CAN.C, which should use the 'Static' storage class.

## <span id="page-29-0"></span>**FIGURE 5: PROJECT FILES**

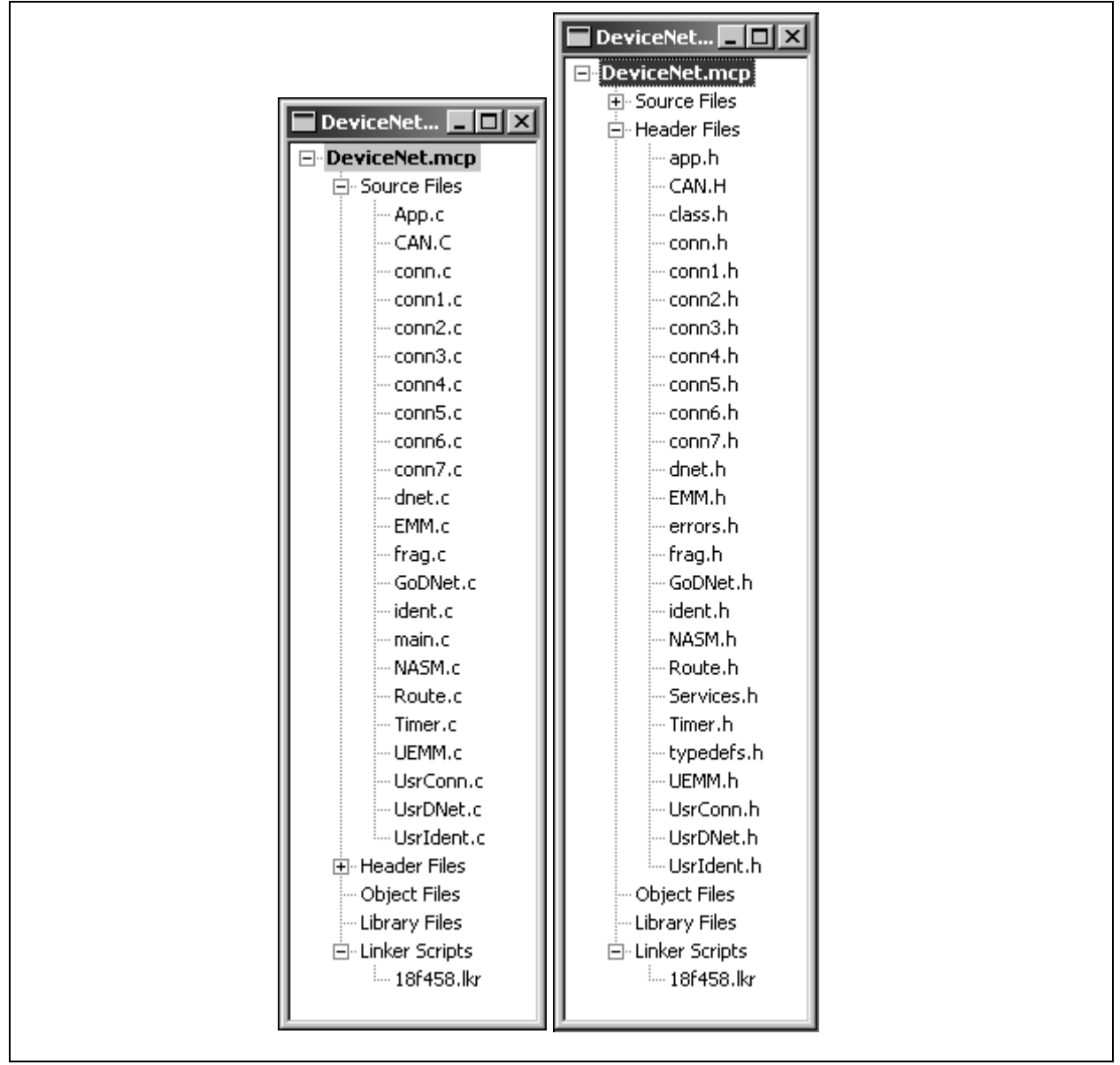

## **FUTURE OBJECTS**

There are two objects that may become available in future revisions of the associated source code that are not currently available. They are the Assembly Object and the Parameter Object. These objects are not required by the specification; however, many applications may require them.

## **MEMORY USAGE**

Memory usage varies considerably based on the optimizations and compile time options. Typical minimum build is about 8k, while the maximum is about 12.5k.

## **SUMMARY**

There are many parts of the firmware to work with to design a DeviceNet node. Again, here are the key items to remember:

- **Compile Time** –There are several compile time options listed in [Table 6](#page-23-0) that should be set.
- **Initialization Code** The Connection, Identity, and DeviceNet Objects all have initialization parameters that must be set prior to normal operation.
- **Explicit Messaging Events** All the objects, except for the Router, have some Explicit Messaging events that are not handled internally because they rely on some specific application level information. Thus, they must be handled by the application.
- **Network and Other Events** There are several other events, such as initialization, that must be handled appropriately. These must be developed by the application designer.
- **Application Objects** The Application Object or Objects must, of course, be defined and developed. Each object must handle Explicit Messaging as well as some I/O Messaging.
- **Set Up Timing** A time source is required to maintain connection based timers. This must be provided by the application designer.
- **The Main Managing Functions** The main managing functions must be called appropriately to capture all events.

## **APPENDIX A: SOURCE CODE**

The complete source code, including any demo applications and necessary support files, is available for download as a single archive file from the Microchip corporate web site, at:

#### **www.microchip.com**

# **AN877**

**NOTES:**

ä

#### **Note the following details of the code protection feature on Microchip devices:**

- Microchip products meet the specification contained in their particular Microchip Data Sheet.
- Microchip believes that its family of products is one of the most secure families of its kind on the market today, when used in the intended manner and under normal conditions.
- There are dishonest and possibly illegal methods used to breach the code protection feature. All of these methods, to our knowledge. require using the Microchip products in a manner outside the operating specifications contained in Microchip's Data Sheets. Most likely, the person doing so is engaged in theft of intellectual property.
- Microchip is willing to work with the customer who is concerned about the integrity of their code.
- Neither Microchip nor any other semiconductor manufacturer can guarantee the security of their code. Code protection does not mean that we are guaranteeing the product as "unbreakable."

Code protection is constantly evolving. We at Microchip are committed to continuously improving the code protection features of our products. Attempts to break microchip's code protection feature may be a violation of the Digital Millennium Copyright Act. If such acts allow unauthorized access to your software or other copyrighted work, you may have a right to sue for relief under that Act.

Information contained in this publication regarding device applications and the like is intended through suggestion only and may be superseded by updates. It is your responsibility to ensure that your application meets with your specifications. No representation or warranty is given and no liability is assumed by Microchip Technology Incorporated with respect to the accuracy or use of such information, or infringement of patents or other intellectual property rights arising from such use or otherwise. Use of Microchip's products as critical components in life support systems is not authorized except with express written approval by Microchip. No licenses are conveyed, implicitly or otherwise, under any intellectual property rights

#### **Trademarks**

The Microchip name and logo, the Microchip logo, Accuron, dsPIC, KEELOQ, MPLAB, PIC, PICmicro, PICSTART, PRO MATE and PowerSmart are registered trademarks of

Microchip Technology Incorporated in the U.S.A. and other countries.

AmpLab, FilterLab, microID, MXDEV, MXLAB, PICMASTER, SEEVAL and The Embedded Control Solutions Company are registered trademarks of Microchip Technology Incorporated in the U.S.A.

Application Maestro, dsPICDEM, dsPICDEM.net, ECAN, ECONOMONITOR, FanSense, FlexROM, fuzzyLAB,

In-Circuit Serial Programming, ICSP, ICEPIC, microPort, Migratable Memory, MPASM, MPLIB, MPLINK, MPSIM, PICkit, PICDEM, PICDEM.net, PowerCal, PowerInfo, PowerMate, PowerTool, rfLAB, rfPIC, Select Mode, SmartSensor, SmartShunt, SmartTel and Total Endurance are trademarks of Microchip Technology Incorporated in the U.S.A. and other countries.

Serialized Quick Turn Programming (SQTP) is a service mark of Microchip Technology Incorporated in the U.S.A.

All other trademarks mentioned herein are property of their respective companies.

© 2003, Microchip Technology Incorporated, Printed in the U.S.A., All Rights Reserved.

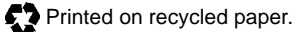

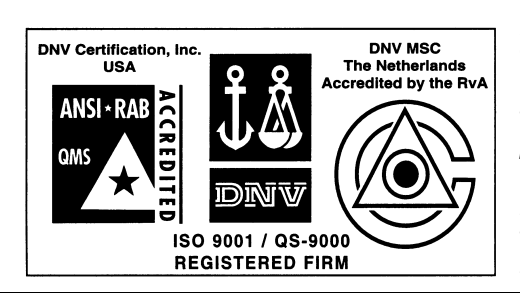

*Microchip received QS-9000 quality system certification for its worldwide headquarters, design and wafer fabrication facilities in Chandler and Tempe, Arizona in July 1999 and Mountain View, California in March 2002. The Company's quality system processes and procedures are QS-9000 compliant for its PICmicro® 8-bit MCUs, KEELOQ® code hopping devices, Serial EEPROMs, microperipherals, non-volatile memory and analog products. In addition, Microchip's quality system for the design and manufacture of development systems is ISO 9001 certified.*

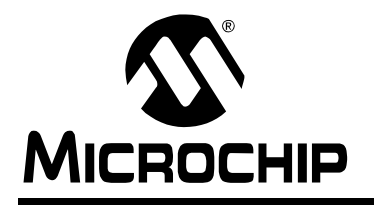

## **WORLDWIDE SALES AND SERVICE**

#### **AMERICAS**

**Corporate Office** 2355 West Chandler Blvd. Chandler, AZ 85224-6199 Tel: 480-792-7200 Fax: 480-792-7277 Technical Support: 480-792-7627

Web Address: http://www.microchip.com **Atlanta** 3780 Mansell Road, Suite 130 Alpharetta, GA 30022 Tel: 770-640-0034

Fax: 770-640-0307 **Boston**

2 Lan Drive, Suite 120 Westford, MA 01886 Tel: 978-692-3848 Fax: 978-692-3821

**Chicago**

333 Pierce Road, Suite 180 Itasca, IL 60143 Tel: 630-285-0071 Fax: 630-285-0075

**Dallas**

4570 Westgrove Drive, Suite 160 Addison, TX 75001 Tel: 972-818-7423 Fax: 972-818-2924

**Detroit**

Tri-Atria Office Building 32255 Northwestern Highway, Suite 190 Farmington Hills, MI 48334 Tel: 248-538-2250 Fax: 248-538-2260

**Kokomo** 2767 S. Albright Road Kokomo, IN 46902 Tel: 765-864-8360 Fax: 765-864-8387

**Los Angeles** 18201 Von Karman, Suite 1090 Irvine, CA 92612 Tel: 949-263-1888 Fax: 949-263-1338

**Phoenix** 2355 West Chandler Blvd. Chandler, AZ 85224-6199 Tel: 480-792-7966 Fax: 480-792-4338

**San Jose**

2107 North First Street, Suite 590 San Jose, CA 95131 Tel: 408-436-7950 Fax: 408-436-7955

**Toronto**

6285 Northam Drive, Suite 108 Mississauga, Ontario L4V 1X5, Canada Tel: 905-673-0699 Fax: 905-673-6509

#### **ASIA/PACIFIC**

**Australia** Suite 22, 41 Rawson Street Epping 2121, NSW Australia Tel: 61-2-9868-6733

Fax: 61-2-9868-6755 **China - Beijing** Unit 915

Bei Hai Wan Tai Bldg. No. 6 Chaoyangmen Beidajie Beijing, 100027, No. China Tel: 86-10-85282100 Fax: 86-10-85282104

**China - Chengdu** Rm. 2401-2402, 24th Floor, Ming Xing Financial Tower No. 88 TIDU Street Chengdu 610016, China Tel: 86-28-86766200 Fax: 86-28-86766599

**China - Fuzhou** Unit 28F, World Trade Plaza No. 71 Wusi Road Fuzhou 350001, China Tel: 86-591-7503506 Fax: 86-591-7503521

**China - Hong Kong SAR** Unit 901-6, Tower 2, Metroplaza 223 Hing Fong Road Kwai Fong, N.T., Hong Kong Tel: 852-2401-1200 Fax: 852-2401-3431

**China - Shanghai** Room 701, Bldg. B Far East International Plaza No. 317 Xian Xia Road Shanghai, 200051 Tel: 86-21-6275-5700 Fax: 86-21-6275-5060 **China - Shenzhen**

Rm. 1812, 18/F, Building A, United Plaza No. 5022 Binhe Road, Futian District Shenzhen 518033, China Tel: 86-755-82901380 Fax: 86-755-8295-1393 **China - Shunde**

Room 401, Hongjian Building No. 2 Fengxiangnan Road, Ronggui Town Shunde City, Guangdong 528303, China Tel: 86-765-8395507 Fax: 86-765-8395571

**China - Qingdao**

Rm. B505A, Fullhope Plaza, No. 12 Hong Kong Central Rd. Qingdao 266071, China Tel: 86-532-5027355 Fax: 86-532-5027205 **India** Divyasree Chambers 1 Floor, Wing A (A3/A4) No. 11, O'Shaugnessey Road Bangalore, 560 025, India Tel: 91-80-2290061 Fax: 91-80-2290062 **Japan** Benex S-1 6F 3-18-20, Shinyokohama Kohoku-Ku, Yokohama-shi Kanagawa, 222-0033, Japan Tel: 81-45-471- 6166 Fax: 81-45-471-6122

#### **Korea**

168-1, Youngbo Bldg. 3 Floor Samsung-Dong, Kangnam-Ku Seoul, Korea 135-882 Tel: 82-2-554-7200 Fax: 82-2-558-5932 or 82-2-558-5934 **Singapore** 200 Middle Road #07-02 Prime Centre Singapore, 188980 Tel: 65-6334-8870 Fax: 65-6334-8850 **Taiwan** Kaohsiung Branch 30F - 1 No. 8 Min Chuan 2nd Road Kaohsiung 806, Taiwan Tel: 886-7-536-4818 Fax: 886-7-536-4803 **Taiwan** Taiwan Branch 11F-3, No. 207 Tung Hua North Road Taipei, 105, Taiwan Tel: 886-2-2717-7175 Fax: 886-2-2545-0139

**EUROPE**

**Austria** Durisolstrasse 2 A-4600 Wels Austria Tel: 43-7242-2244-399 Fax: 43-7242-2244-393

**Denmark**

Regus Business Centre Lautrup hoj 1-3 Ballerup DK-2750 Denmark Tel: 45-4420-9895 Fax: 45-4420-9910

**France**

Parc d'Activite du Moulin de Massy 43 Rue du Saule Trapu Batiment A - ler Etage 91300 Massy, France Tel: 33-1-69-53-63-20 Fax: 33-1-69-30-90-79

**Germany**

Steinheilstrasse 10 D-85737 Ismaning, Germany Tel: 49-89-627-144-0 Fax: 49-89-627-144-44

**Italy** Via Quasimodo, 12

20025 Legnano (MI) Milan, Italy Tel: 39-0331-742611

Fax: 39-0331-466781

**Netherlands**

P. A. De Biesbosch 14 NL-5152 SC Drunen, Netherlands Tel: 31-416-690399 Fax: 31-416-690340 **United Kingdom**

505 Eskdale Road Winnersh Triangle Wokingham

Berkshire, England RG41 5TU Tel: 44-118-921-5869 Fax: 44-118-921-5820

07/28/03